## **Expresso Livre Comunidade - Melhoria #556**

# **Exibir erros na importação de mensagem**

07/08/2019 15:59 h - Mauricio Luiz Viani

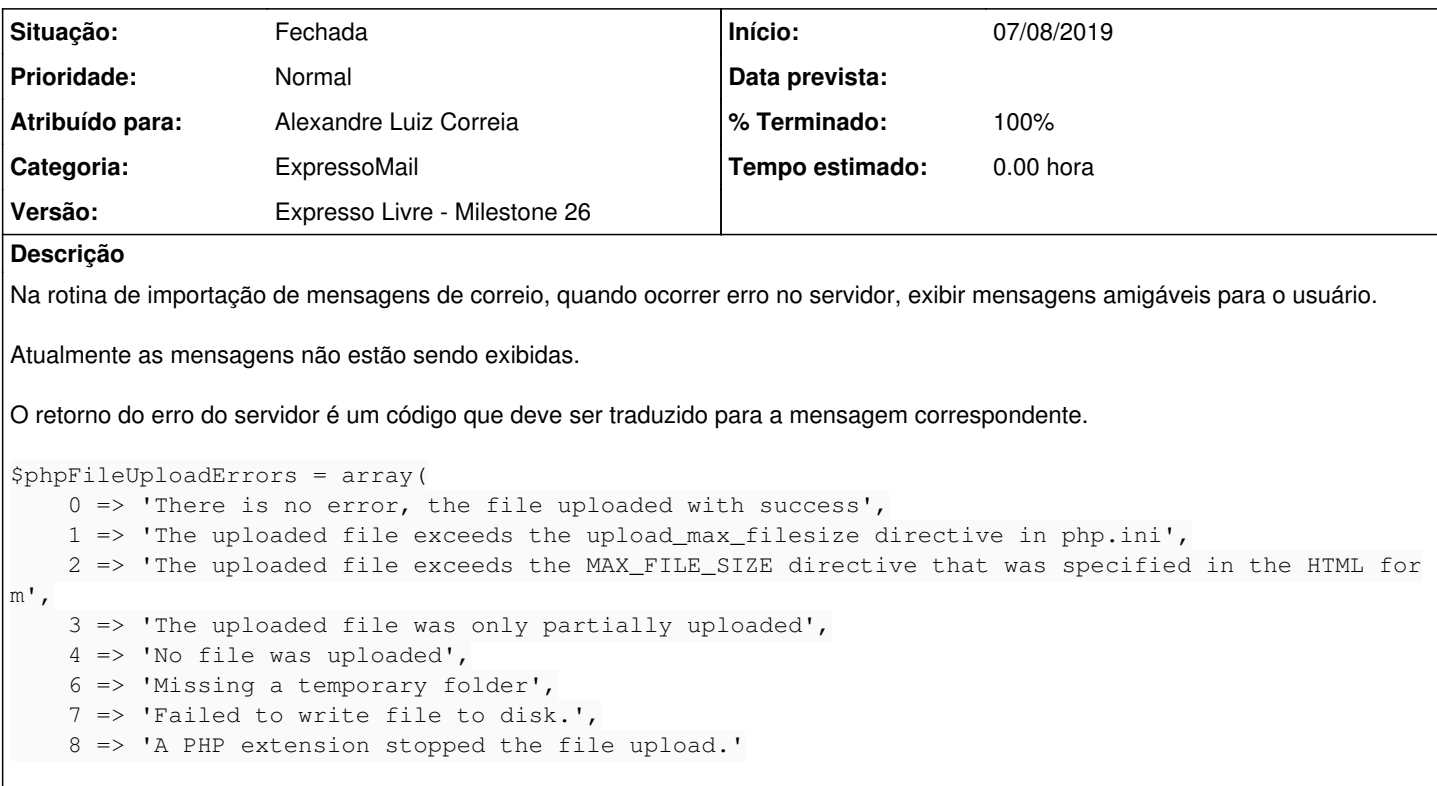

#### **Revisões associadas**

#### **Revisão ae9676a1b0a15e1025302b550ee50661ee8de5c2 - 07/08/2019 16:04 h - Alexandre Luiz Correia**

Issue #556 - Corrigido trecho do código para mostrar as msg de erro na importação de arquivos.

#### **Revisão ae9676a1 - 07/08/2019 16:04 h - Alexandre Luiz Correia**

Issue #556 - Corrigido trecho do código para mostrar as msg de erro na importação de arquivos.

### **Histórico**

#### **#1 - 07/08/2019 16:06 h - Alexandre Luiz Correia**

- *% Terminado alterado de 0 para 80*
- *Situação alterado de Nova para Resolvida*

#### **#2 - 12/08/2019 17:15 h - Mauricio Luiz Viani**

*- % Terminado alterado de 80 para 100*

*- Situação alterado de Resolvida para Fechada*